SQL Remote

## 1. LOAD **INPUT**

SQL Remote SQL Remote

**THE SET INSERT** 

LOAD  $\Box$ 

BEGIN TRANSACTION go --SQL-1001-0000197652 load into table a from 'D:¥¥test¥¥1.dat' go --COMMIT-1001-0000197702 COMMIT WORK Go

LOAD

## **2.** 連鎖モードをオフにする

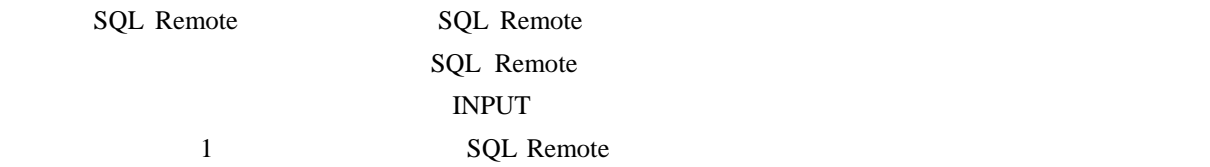

 $INPUT$  DBA.b  $1$ 

```
--BEGIN TRANSACTION-1001-0000197703 
BEGIN TRANSACTION 
go 
--INSERT-1001-0000197736 
INSERT INTO DBA.b(a) 
VALUES (1) 
go 
--INSERT-1001-0000197742 
INSERT INTO DBA.b(a) 
VALUES (2) 
go 
--INSERT-1001-0000197748 
INSERT INTO DBA.b(a) 
VALUES (3) 
go 
--INSERT-1001-0000197754 
INSERT INTO DBA.b(a) 
VALUES (4) 
go 
--INSERT-1001-0000197760 
INSERT INTO DBA.b(a) 
VALUES (5) 
go 
--COMMIT-1001-0000197766 
COMMIT WORK 
go 
COMMIT 5 INSERT 1
     SQL Remote (5)\overline{a}\overline{a}\begin{array}{lll} \text{NPUT} & \text{``SET} \text{ TEMPORARY} \end{array}OPTION Chained='Off' 
ISQL
```

```
--BEGIN TRANSACTION-1001-0000197972 
BEGIN TRANSACTION 
go 
--INSERT-1001-0000198005 
INSERT INTO DBA.b(a) 
VALUES (1) 
go 
--COMMIT-1001-0000198011
```

```
COMMIT WORK 
go 
--BEGIN TRANSACTION-1001-0000198012 
BEGIN TRANSACTION 
go 
--INSERT-1001-0000198013 
INSERT INTO DBA.b(a) 
VALUES (2) 
go 
--COMMIT-1001-0000198019 
COMMIT WORK 
go 
--BEGIN TRANSACTION-1001-0000198020 
BEGIN TRANSACTION 
go 
--INSERT-1001-0000198021 
INSERT INTO DBA.b(a) 
VALUES (3) 
go 
--COMMIT-1001-0000198027 
COMMIT WORK 
go 
--BEGIN TRANSACTION-1001-0000198028 
BEGIN TRANSACTION 
go 
--INSERT-1001-0000198029 
INSERT INTO DBA.b(a) 
VALUES (4) 
go 
--COMMIT-1001-0000198035 
COMMIT WORK 
go 
--BEGIN TRANSACTION-1001-0000198036 
BEGIN TRANSACTION 
go 
--INSERT-1001-0000198037 
INSERT INTO DBA.b(a) 
VALUES (5) 
go 
--COMMIT-1001-0000198043 
COMMIT WORK
```
## $INPUT$

 $INSERT$  INSERT INSERT INSERT COMMIT SQL Remote

 $\overline{A}$